### FÍSICA EXPERIMENTAL IV AULA 2

#### Análise de Fourier

**1**

,一个人的时候,我们就是我们的,我们就是我们的,我们就是我们的,我们就是我们的,我们就是我们的,我们就是我们的,我们就是我们的,我们就是我们的,我们就是我们的,<br>第2011年,我们的时候,我们就是我们的时候,我们就是我们的时候,我们就是我们的时候,我们就是我们的时候,我们就是我们的时候,我们就是我们的时候,我们就是我们的

Ø  $\leq$  Joseph Fourier, paper submetido em 1807

- Referees: Lagrange, Laplace, Malus e Legendre
- $\leq$  Funções trigonométricas podem ser combinadas de tal forma a representar qualquer funçãomatemática $\Box$

$$
f(x) = \frac{a_0}{2} + \sum_n (a_n \cos(nx) + b_n \sin(nx))
$$

 $\mathbf{r}$  and  $\mathbf{r}$  $\mathbb Z$  As constantes  $a_n$  e  $b_n$  podem ser obtidas a partir de

$$
a_n = \frac{1}{\pi} \int_{-\pi}^{\pi} f(x) \cos(nx) dx
$$

$$
b_n = \frac{1}{\pi} \int_{-\pi}^{\pi} f(x) \sin(nx) dx
$$

#### Ø  $\leq$  Hoje em dia, usamos formalismos mais abrangentes

*f* (*x*) $=$   $\sum c_n e$  *jnx n*=−∞ ∞ ∑*c n*=1 $\overline{2}$  $\pi$ *f* ( *x*) *e*− *jnxdx*ππ∫ Use a fórmula de Euler e substituana expressãoanterior*e jx*  $=$  cos  $x + j \sin x$ 

- $\leq$  Com:
- $\leq$  As constantes  $a_n$  e  $b_n$  da expressão tradicional podem ser obtidas como:

$$
a_n = c_n + c_{-n}
$$
, com  $n = 0,1,2,...$   
 $b_n = j(c_n - c_{-n})$ , com  $n = 0,1,2,...$ 

**EXEMPLO: ONDA QUADRADA**  

$$
V(t) = V_0 \left[ \frac{4}{\pi} \sin(\omega t) + \frac{4}{3\pi} \sin(3\omega t) + \frac{4}{5\pi} \sin(5\omega t) + \dots \right]
$$

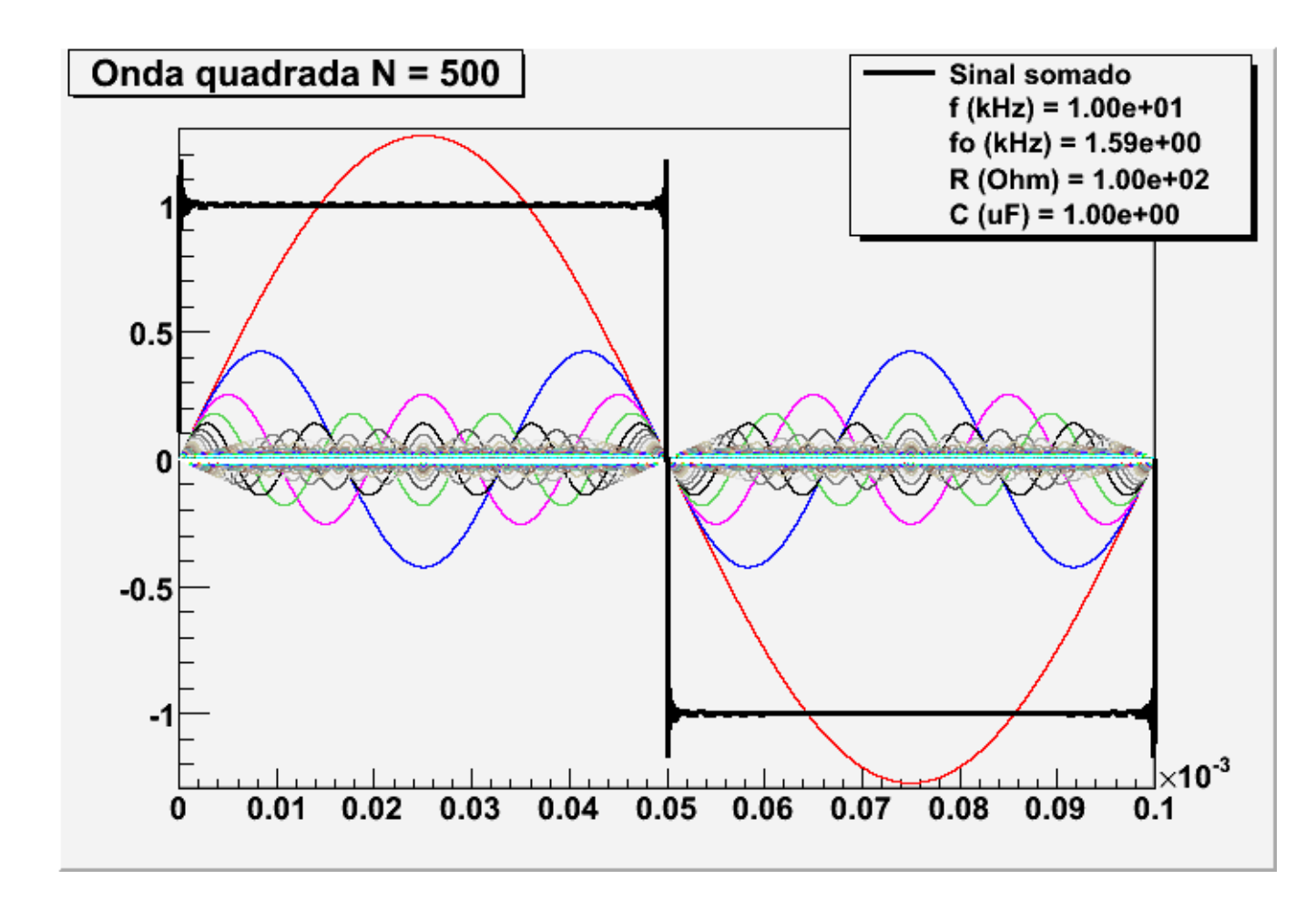

**4**

 $\mathbb{R}$  $\leq$  Circuitos podem causar distorções em sinais elétricos

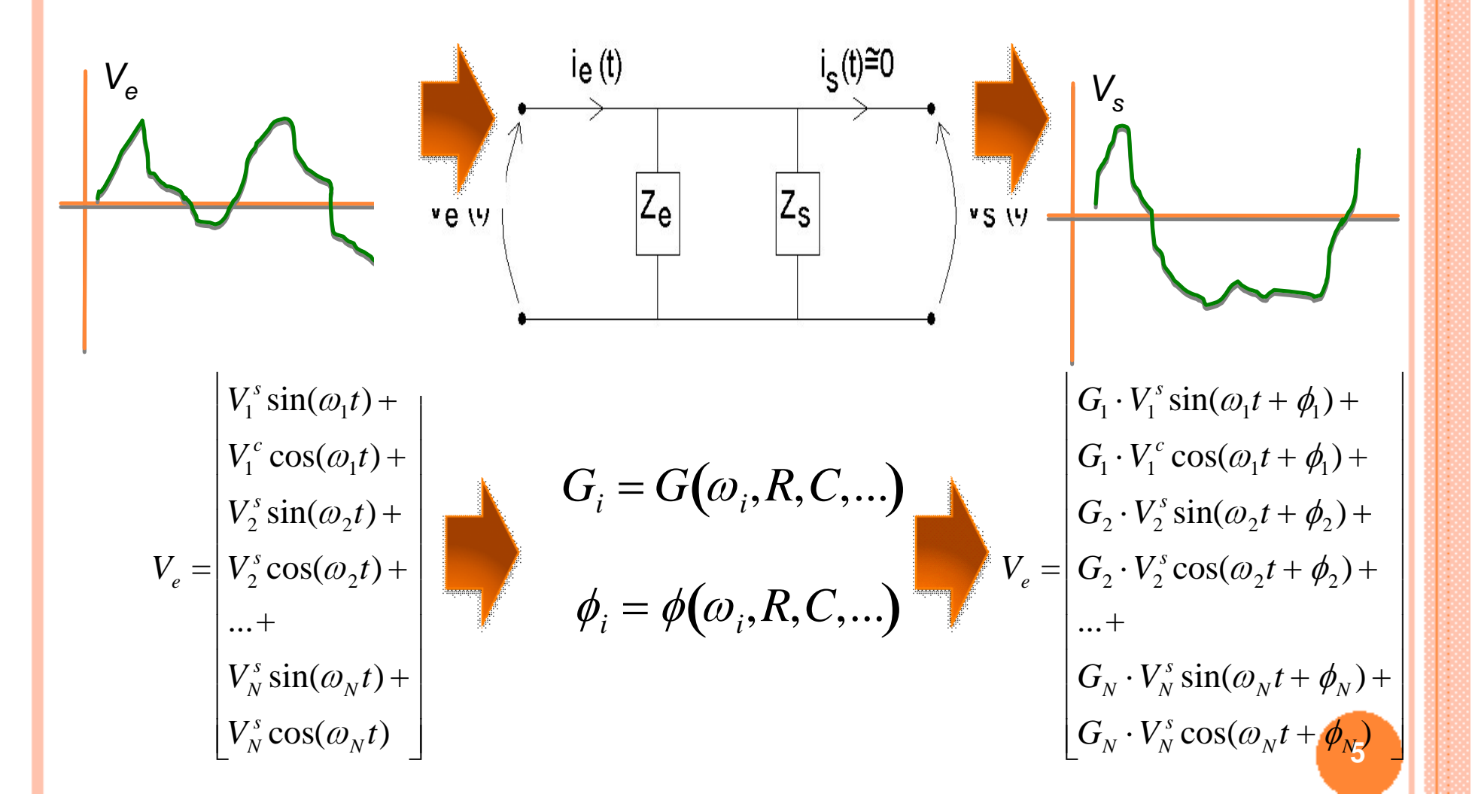

Ø O que acontece com uma onda quadrada em um filtro RC?

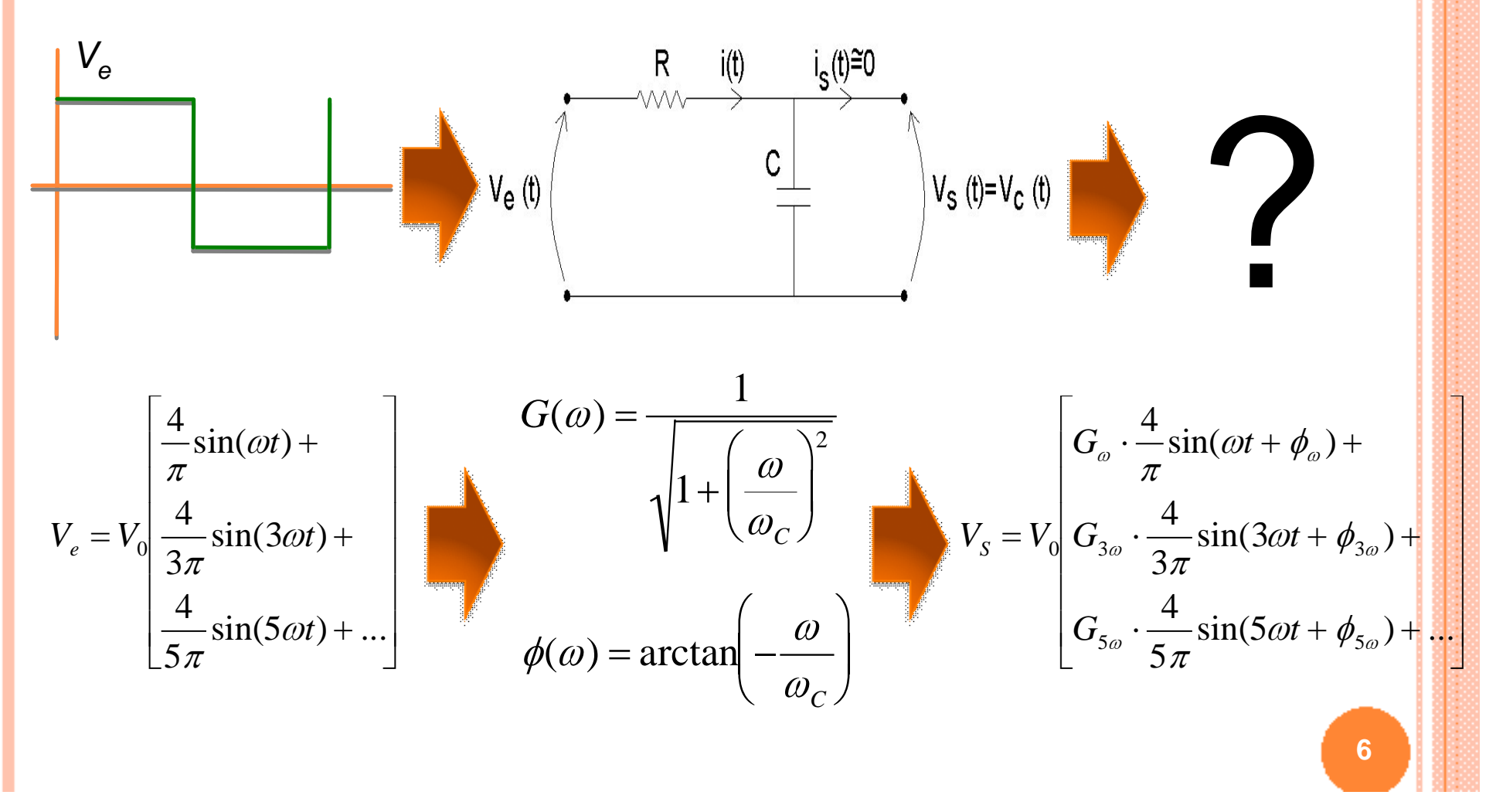

 $f_{\text{sinal}} = 100 \text{ Hz}$ 

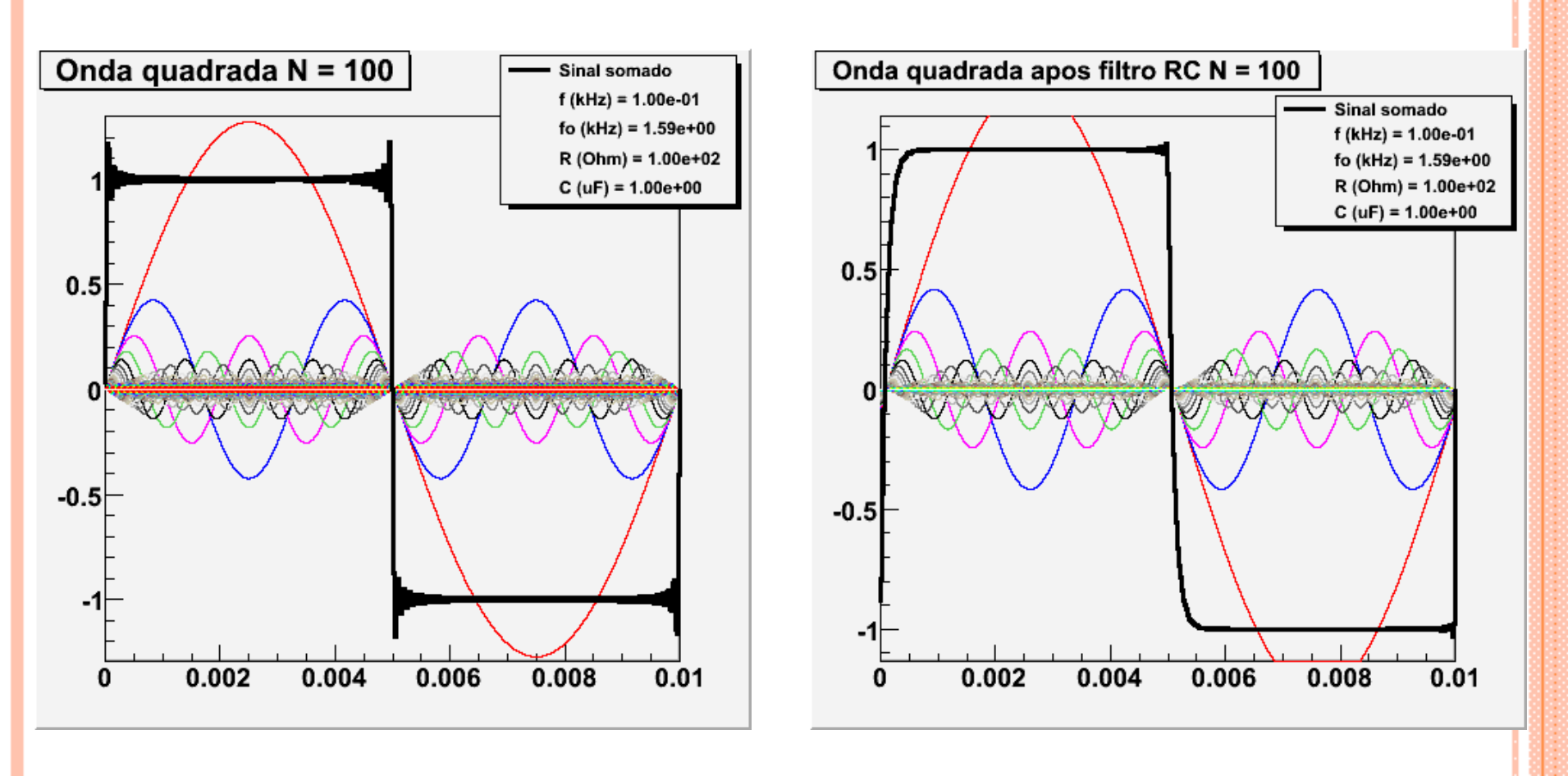

 $f_{\text{sinal}} = 500 \text{ Hz}$ 

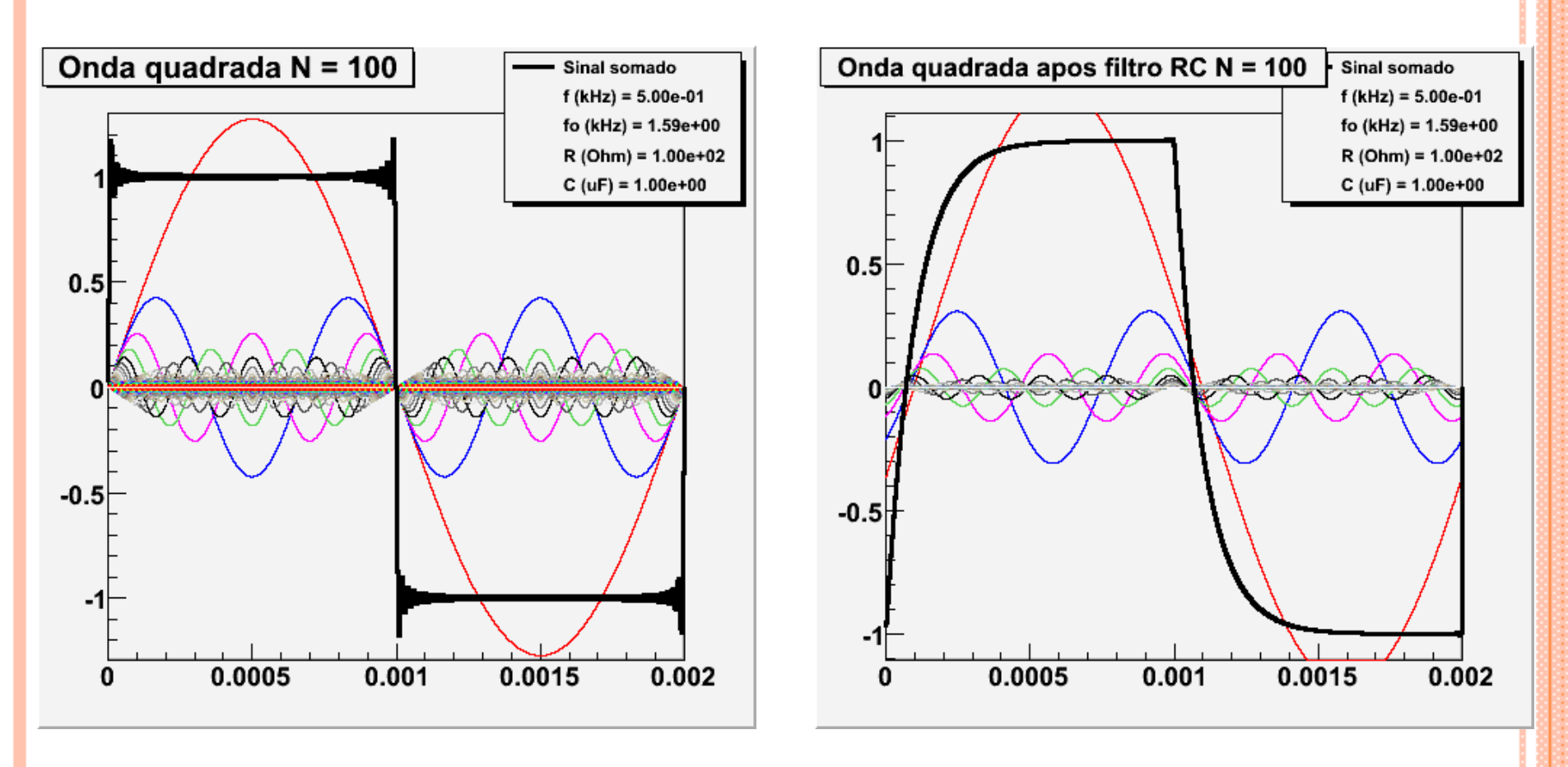

 $f_{\text{sinal}} = 1500 \text{ Hz}$ 

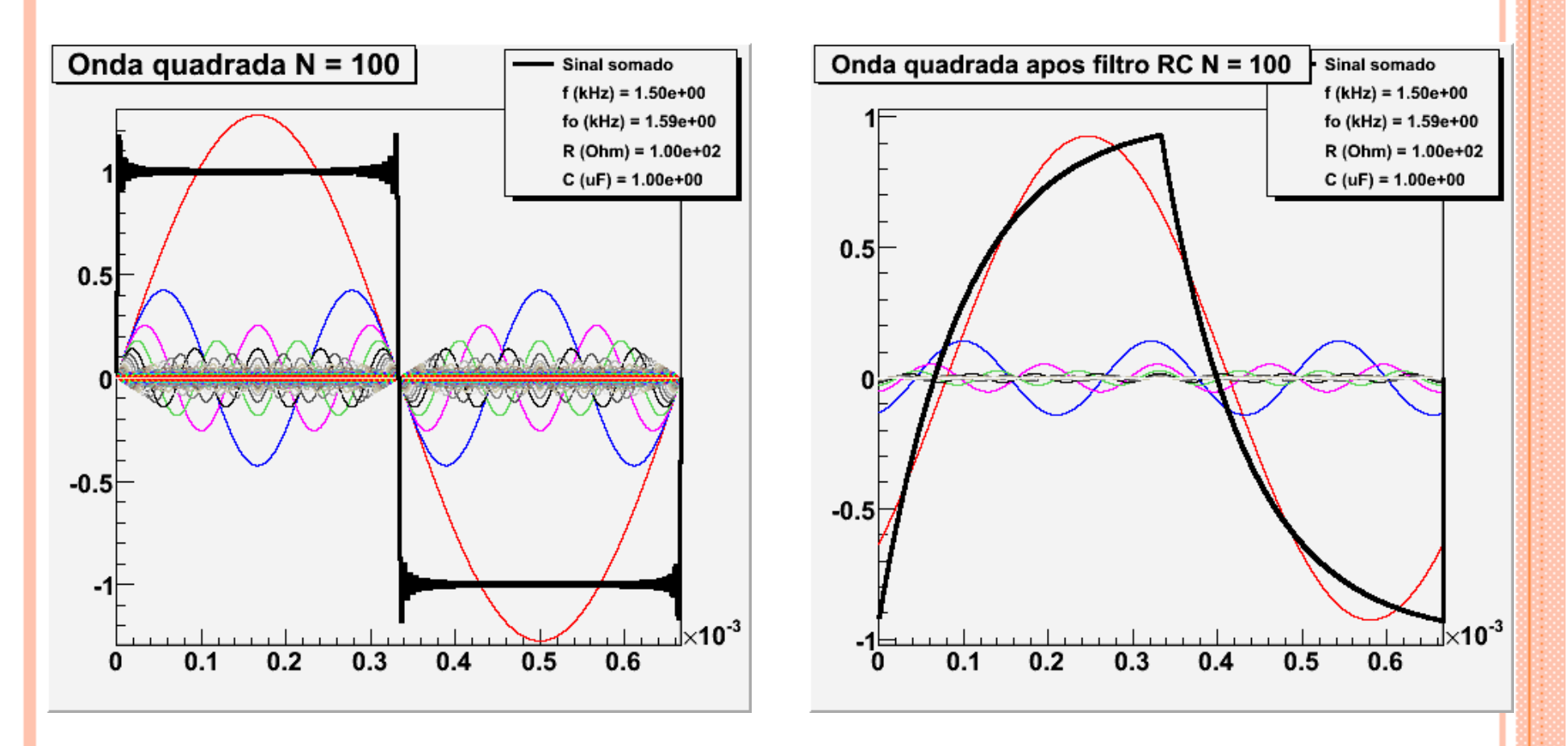

 $f_{\text{sinal}} = 5 \text{ kHz}$ 

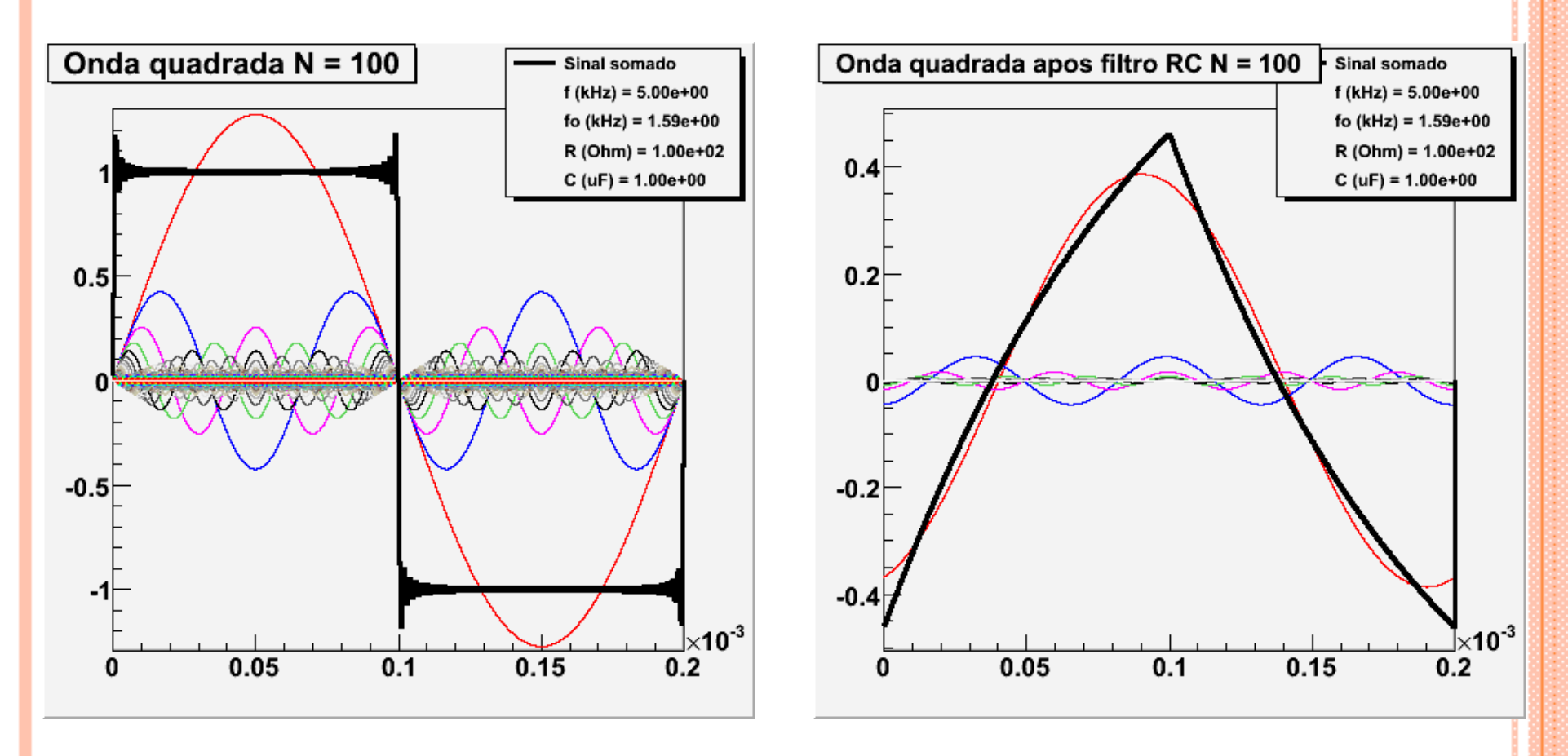

 $f_{\text{sinal}}$  = 30 kHz

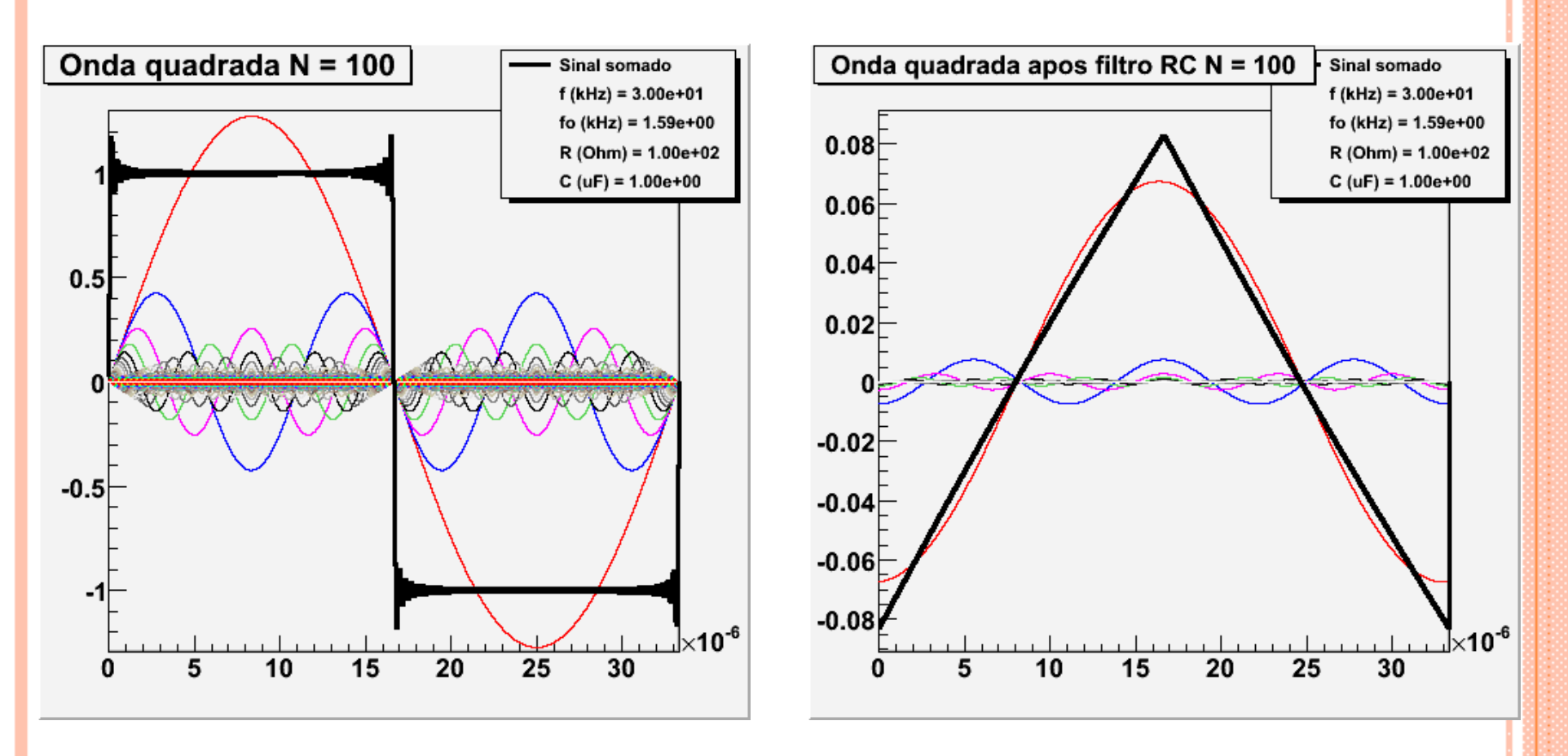

### COMO ANALISAR AS FREQÜÊNCIAS DEUM SINAL

Ø Análise de Fourier ou transformada de Fourier

- Ø  $\leq E$  um gráfico no qual o eixo-X representa a freqüêncial de componente de Feurier e e eixe V meetre e ada componente de Fourier e o eixo-Y mostra aamplitude daquela componente
- $\leq$  Deste modo pode-se ver claramente qual a contribuição de cada harmônica para o sinal final epodemos projetar os circuitos com o mínimo deinterferência
- $\leq$  Abre inúmeras possibilidades para tratamento de sinais e imagens.

Ø  $\mathbb Z$  Métodos numéricos de obtenção para sinais discretos

 $\epsilon$  FFT  $\rightarrow$  Fast Fourier Transform

#### EXEMPLO: ONDA QUADRADA

#### SINAL

# Transformada de Fourier Espectro de amplitude

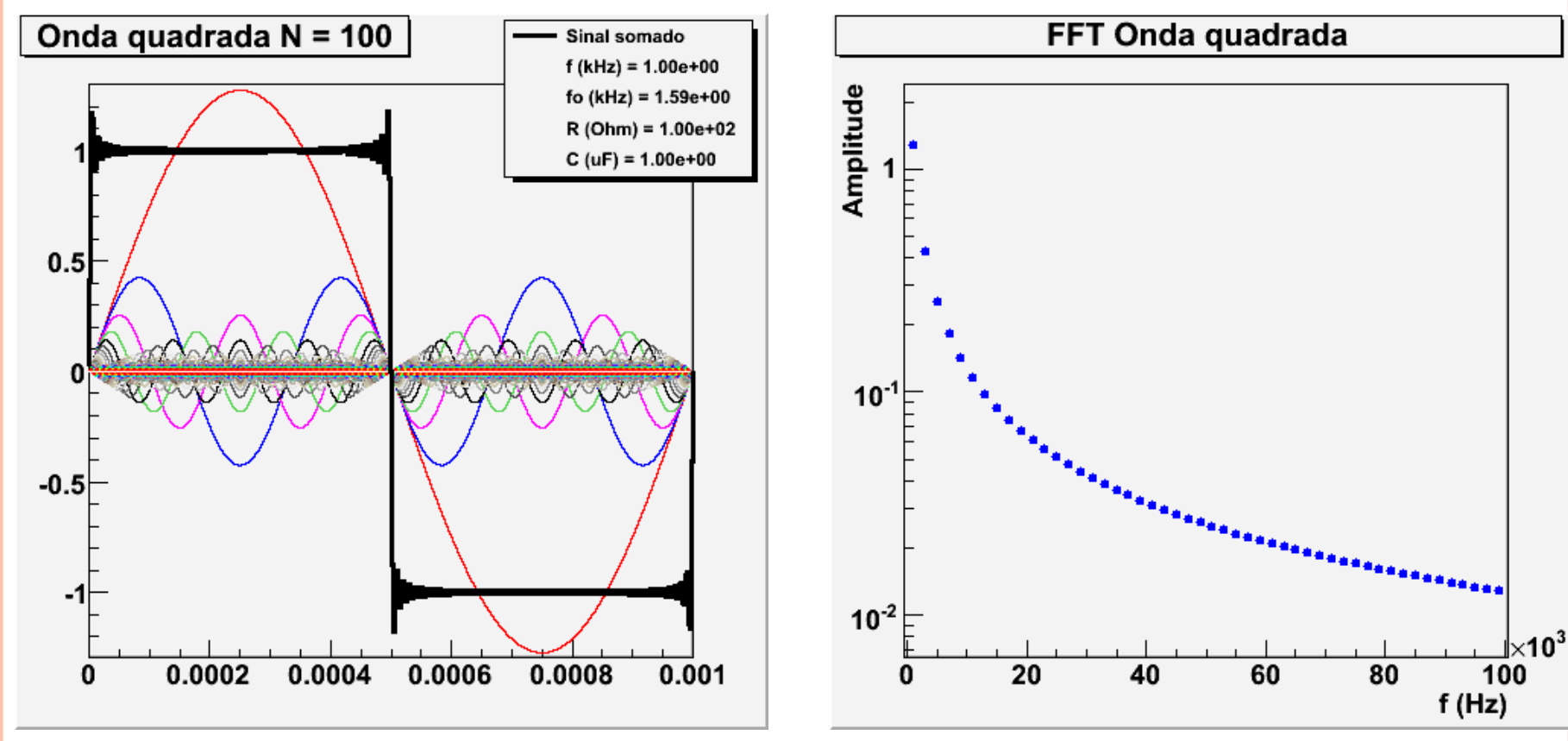